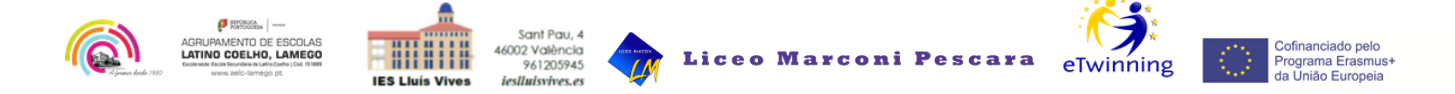

# **Herramientas digitales para usar en el proyecto**

## **Herramientas edición fotografías:**

- **- Programa de software libre para el tratamiento de imágenes:**
- Gimp <https://www.gimp.org/>

- Aplicación web para reducir el tamaño de las imágenes: <http://webresizer.com/resizer/>

## **Realización de avatar:**

- Aplicacion web: <http://crearunavatar.com/>

## **Publicación de tablón en twinspace:**

- aplicación web [https://es.padlet.com](https://es.padlet.com/)

## **Realización de tarjetas de presentación:**

- aplicación web <https://bighugelabs.com/deck.php>

## **Aplicación para programar por bloques:**

- Scratch[:https://scratch.mit.edu/](https://scratch.mit.edu/)

## **Aplicación para realizar presentaciones multimedia interactivas:**

- Powtoon: <https://www.powtoon.com/home/?locale=es>

## [Gestión](http://etwinning.es/es/gestion-de-videos-en-el-twinspace/) de vídeos